## Fichier:Paracocktail coller arduino.tiff

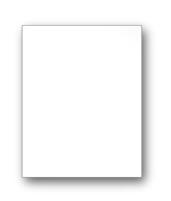

[Paracocktail\\_coller\\_arduino.tiff](https://wikifab.org/images/5/54/Paracocktail_coller_arduino.tiff) (1 044 × 826 pixels, taille du fichier : 550 Kio, type MIME : image/tiff) Fichier téléversé avec MsUpload

## Historique du fichier

Cliquer sur une date et heure pour voir le fichier tel qu'il était à ce moment-là.

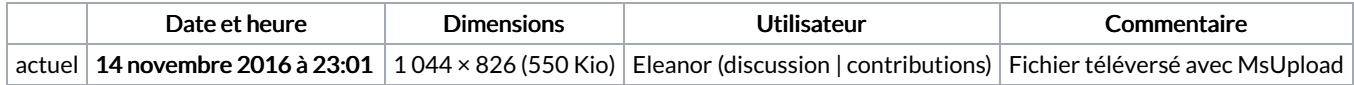

Vous ne pouvez pas remplacer ce fichier.

## Utilisation du fichier

Aucune page n'utilise ce fichier.

## Métadonnées

Ce fichier contient des informations supplémentaires, probablement ajoutées par l'appareil photo numérique ou le numériseur utilisé pour le créer. Si le fichier a été modifié depuis son état original, certains détails peuvent ne pas refléter entièrement l'image modifiée.

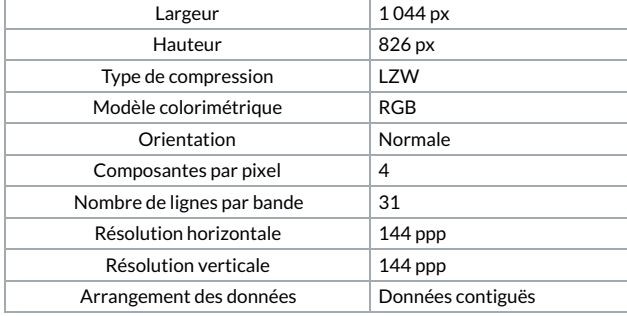